## <span id="page-0-0"></span>Operating Systems Lab '2016

Jürgen Schönwälder

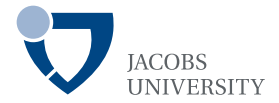

September 22, 2016

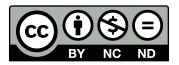

<http://cnds.eecs.jacobs-university.de/courses/osl-2016/>

メロメ メタメ メミメ メミメ

 $2Q$ 

重

<span id="page-1-0"></span>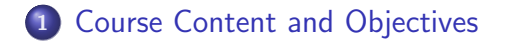

メロメメ 御き メモメメモド

重

## <span id="page-2-0"></span>Course Content

- **•** Essential development tools
- Shells
- Linking and libraries
- Concurrent programming
- **K**ernel modules
- **•** Filesystems
- **•** Device driver
- Network filtering
- $\bullet$  I/O programming

メロメ メ御 メメ ミメ メミメ

重

## Course Objectives

- Gain practical experience with systems programming above and below the system call interface of operating systems
- Learn how to write concurrent programs
- Gain understanding how kernel programming differs from normal application development

メロメ メ御 メメ ミメ メミメ

## Grading Scheme

• Homework assignments  $(100\%)$ 

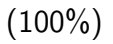

 $290$ 

メロメ メ御 メメ ヨメ メヨメ

- Start work on the assignment during the lab
- Complete assignment at home and submit solution via jgrader
- Defend your homework in an interview (random selection)
- $\Rightarrow$  Consult the course web page for submission instructions and grading details.

### **Expectations**

- Knowledge of C is essential  $(C++$  does not help you here)
- Basic familiarity with Unix command line tools is required
- **•** Programming and debugging via a terminal session will be needed

メロメ メ御 メメ ミメ メミメ

ŧ

### <span id="page-6-0"></span>Part: [Introduction](#page-6-0)

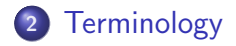

Jürgen Schönwälder [Operating Systems Lab '2016](#page-0-0)

メロメ メ都 メメ きょくきょ

■  $2990$ 

# <span id="page-7-0"></span>Operating System

- General term for the collection of software that manages the resources of a computer including base software tools such as the shell (a command line interpreter), file utilities, and a graphical user interface.
	- Example: Debian GNU/Linux
- Central software that manages the computer's resources (processor, memory, storage devices, I/O devices).
	- Example: Linux kernel
- The family of Unix systems provides some well-defined services to (user space) programs.

イロト イ押 トイモト イモト

# System Calls vs. Library Calls

- An Operating System provides service points through which programs request services from the kernel.
- The so called system calls provide a well-defined and limited number of entry-points directly into the operating system kernel.
- On Unix systems, for each system call there is a function of the same name in the C library; user space programs usually call these library functions to invoke system calls.
- Note that not all library functions are wrappers for system calls.

イロメ イ御メ イヨメ イヨメ

# System Calls vs. Library Calls

- Which of the following are system calls?
	- $\bullet$  printf()
	- $\bullet$  write()
	- $\bullet$  strcpy()
	- $\bullet$  time()
- From a system programmer's point of view, there is a big distinction between system calls and library calls
- From an application programmer's perspective, the distinction is often not important
- Knowing the system call and library interfaces well is crucial for writing efficient code

メロメ メタメ メミメ メミメ

重

## Program

- Exists as source code (written using an editor)
- Translated into native machine code (ignoring non-systems programming languages for the moment)
- Stored in a certain format in file of the a filesystem
- Loaded into memory and executed when requested

メロメ メ御 メメ ミメ メミメ

#### Process

- A program being executed is called a process
- $\bullet$  A process has a unique identifier (of type pid t)
- A process allocates and 'owns' various resources
- Memory is divided into segments:
	- **•** text: machine instructions of the program
	- data: static variables
	- heap: dynamically allocated data structures
	- stack: automatically allocated local variables, management of function calls

メロメ メタメ メミメ メミ

## Thread

- Threads are individual control flows, typically within a process (or within a kernel)
- Multiple threads share the same address space and other resources
	- **East communication between threads**
	- Fast context switching between threads
	- Often used for very scalable server programs
	- Multiple CPUs can be used by a single process
	- Threads require synchronization (see later)
- Linux provides thread support in the kernel
- Some kernel functions are running as separate thread inside the kernel

メロト メタト メミト メミ

#### Shell

- The Unix shell is a command interpreter that provides the traditional Unix-like command-line user interface
- The Bourne Again Shell (bash), an open-source re-implementation of the Bourne Shell (sh), is a popular shell on Linux systems
- Unless noted differently, examples assume bash as a shell
- Shell scripts are sequences of shell commands stored in a file
- For portability reasons, it is often recommended to stick to the commands supported by the original Bourne Shell

イロメ イ部メ イヨメ イヨ

#### <span id="page-14-0"></span>Part: [Tools](#page-14-0)

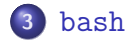

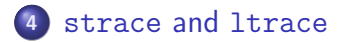

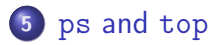

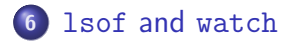

Jürgen Schönwälder [Operating Systems Lab '2016](#page-0-0)

メロメ メタメ メミメ メミメ

 $2Q$ 

重

#### <span id="page-15-0"></span>bash: redirects

- Every process has some standard I/O channels:
	- standard input (readable)
	- standard output (writeable)
	- standard error (writeable)
- Unix processes refer to their I/O channels via file descriptors (small non-negative integers)
- The standard input has file descriptor 0, the standard output has file descriptor 1, the standard error has file descriptor 2
- For an interactive shell, the standard input, output, and error file descriptors initially refer to a terminal device
- $\bullet$  The file descriptors can be changed to refer to other I/O channels (e.g., files) via redirection

イロト イ押 トイモト イモト

重

#### bash: redirects

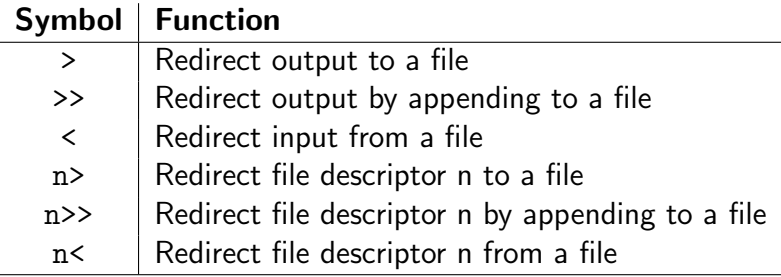

K ロ X x (日) X X ミ X X ミ X → (日) X X → (ミ) → (三) → (三) → (二)

#### bash: redirects

```
$ echo "a" > /tmp/file.txt
$ echo "b" 1> /tmp/file.txt
$ echo "c" >> /tmp/file.txt
$ echo "d" 1>> /tmp/file.txt
$ cat < /tmp/file.txt
$ cat 0< /tmp/file.txt
```
メロメ メ御 メメ ミメ メミメ

重

## bash: pipelines

- Pipelines connect the standard output I/O channel of a process to the standard input I/O channel of a subsequent process
- The tee utility program copies standard input to standard output and copies data to zero or more files
- The less utility program allows users to page through text one screenful at a time (less is more)

\$ cat < /tmp/file.txt | less \$ cat < /tmp/file | tee /tmp/copy | less

メロメ メ御 メメ ミメ メミメ

```
$ a=foo
$ echo $a
foo
$ echo $PATH
/home/schoenw/bin:/usr/local/bin:/usr/bin:/bin
$ echo $HOME
/home/schoenw
```
- A parameter is an entity that stores values.
- A variable is a parameter denoted by a name.
- Variables can be local or be exported to the environment.

メロト メタト メミト メミ

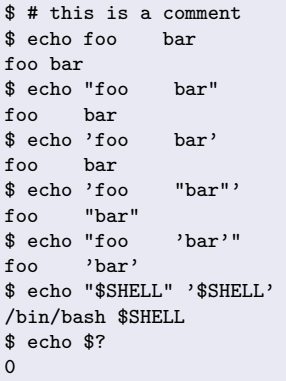

- Characters enclosed in single quotes are treated as a word
- Characters in double quotes are teeated as a word but substitutions still apply イロメ イ部メ イヨメ イヨ

#### bash: pathname expansions

 $$$  cd  $~$ \$ pwd /home/schoenw \$ HOME=/tmp  $$$  cd  $\degree$ \$ pwd /tmp  $$ 1s * [ch]$ 

- The character  $\tilde{ }$  expands to the path of the home directory
- Glob-style pattern matching is used to expand file names
- There is a limit on the number of arguments that can be passed to a command (see xargs if you hit the limit)

K ロ ⊁ K 倒 ≯ K ミ ⊁ K ミ ≯

重

### bash: command substitution

```
A = \{A \mid A \neq 0\}$ echo $d
Wed Aug 31 16:17:53 CEST 2016
$ d = $(date)$ echo $d
Wed Aug 31 16:21:17 CEST 2016
$ echo=echo
$ $echo $($echo $($echo $echo))
echo
$ $echo '$echo \'$echo $echo\''
echo
```
- Execute a program and substitute the result (standard output)
- Backquotes indicate command substitution, but difficult to nest
- The simpler syntax is the \$(command) notation

K ロ ⊁ K 倒 ≯ K ミ ⊁ K ミ ≯

重

## job control

```
$ echo hi &
[1] 8640
$ hi
$ sleep 5 &
[1] 8664
$ sleep 5 &
[2] 8667
$ jobs
[1]- Running sleep 5 &
[2]+ Running sleep 5 &
$ fg %1
$
```
- Commands can execute as jobs in the background
- Jobs are identified by a number, %n refers to job n
- Background jobs can be brought back into the foreground

イロト イ押 トイモト イモト

重

```
$ strace /bin/true
execre("/bin(true", ['/bin(true"], ['* 21 vars */]) = 0<br>brk(0) = 0xef7000
                                              = 0x + 7000access("/etc/ld.so.nohwcap", F_QK) = -1 ENOENT (No such file or directory)
mmap(NULL, 8192, PROT_READ|PROT_WRITE, MAP_PRIVATE|MAP_ANONYMOUS, -1, 0) = 0x7fe138660000<br/>\naccess("/etc/1d.so.preload", R_OK) = -1 ENOENT (No such file or directory)= -1 ENOENT (No such file or directory)
open("/etc/ld.so.cache", O_RDONLY|O_CLOEXEC) = 3
fstat(3, \{st\_{mode=S\_{IFREG}|0644, st\_{size=34548,\ldots}\}) = 0mmap(NULL, 34548, PROT_READ, MAP_PRIVATE, 3, 0) = 0x7fe138657000
close(3) = 0
```
- Traces system calls
- Very useful to quickly figure out what a program might be doing
- Provides summary and timing statistics

イロト イ押 トイモト イモト

重

```
$ ltrace /bin/true
__libc_start_main(0x401390, 1, 0x7ffcbaa25d78, 0x403e20 <unfinished ...>
exit(0 <no return ...>
+++ exited (status 0) +++
```
- Traces library calls (and optionally also system calls)
- Very useful to quickly figure out what a program might be doing
- Allows to optain some timing information (always measure, never trust your intuition)
- It is possible to trace already running programs
- Does not work for statically linked libraries

メロト メタト メミト メミ

<span id="page-26-0"></span>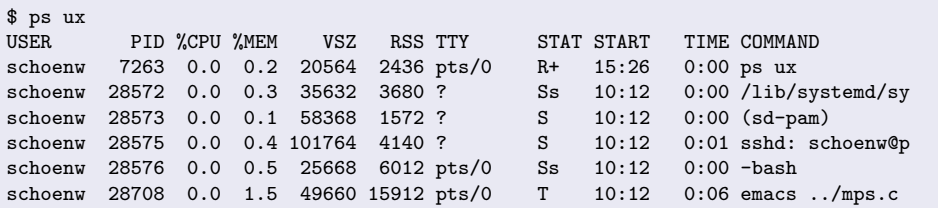

- Provides a snapshot of the processes running on a system
- May include information about kernel threads
- Can show information about the threads of multi-threaded programs
- Provides basic statistics about resource usage

イロメ イ母メ イヨメ イヨ

つへへ

#### <span id="page-27-0"></span>top — interactive process viewer

top - 14:50:46 up 468 days, 15:16, 2 users, load average: 0.00, 0.01, 0.05 Tasks: 78 total, 1 running, 76 sleeping, 1 stopped, 0 zombie %Cpu(s): 0.0 us, 0.0 sy, 0.0 ni,100.0 id, 0.0 wa, 0.0 hi, 0.0 si, 0.0 st KiB Mem: 1024468 total, 903192 used, 121276 free, 168280 buffers KiB Swap: 2045196 total, 36412 used, 2008784 free. 572224 cached Mem

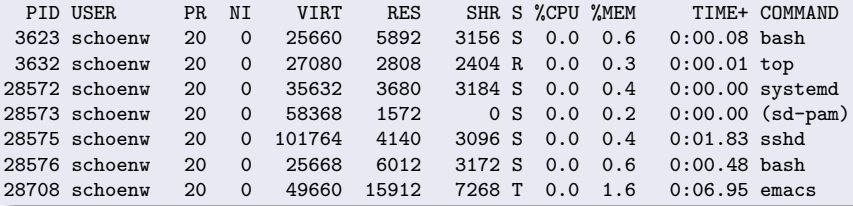

- Displays a sorted list of processes, updated periodically
- The sorting order and the properties shown can be configured
- Several different versions out there with slightly different features
- Essential tool to quickly can an idea "why the system i[s s](#page-26-0)[lo](#page-28-0)[w](#page-26-0)["](#page-27-0)

<span id="page-28-0"></span>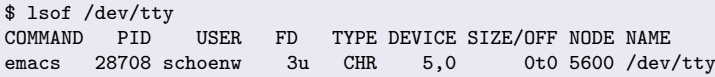

- Shows the list of open files for a process or all processes
- Shows a list of processes that have opened a certain file
- Provides information about open network connections
- Written to run on many platforms (not only Linux)

つへへ

#### watch — execute a program periodically

\$ watch -d date

Every 2.0s: date Wed Aug 31 14:57:45 2016

イロメ イ御メ イヨメ イヨメ

重

 $2Q$ 

Wed Aug 31 14:57:45 CEST 2016

- Executes a command periodically
- Turns simple commands into something you can "watch"
- Can highlight differences between the last and the current command output

<span id="page-30-0"></span>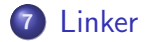

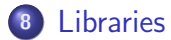

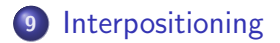

Jürgen Schönwälder [Operating Systems Lab '2016](#page-0-0)

メロメメ 御き メモメメモド

■  $299$ 

## <span id="page-31-0"></span>C Compilation Process

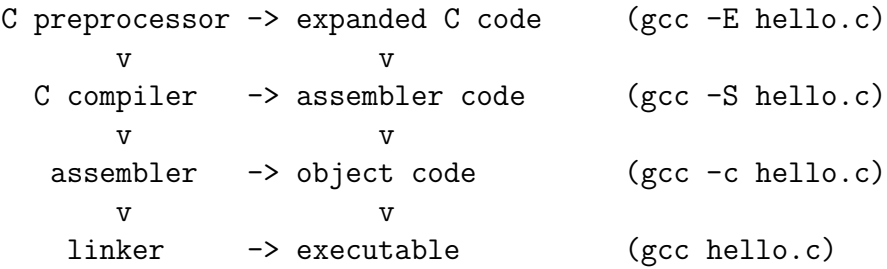

• Compiling C source code is traditionally a four-stage process.

• Modern compilers often integrate stages for efficiency reasons.

メロト メタト メミト メミ

## Reasons for using a Linker

- Modularity
	- Programs can be we written as a collection of small files
	- Building a collection of easily reusable functions
- **•** Efficiency
	- Separate compilation of a subset of small files saves time on large projects
	- Smaller executables by linking only functions that are actually used

メロメ メ御 メメ ヨメ メヨメ

### What does a Linker do?

- Symbol resolution
	- Programs define and reference symbols (variables or functions)
	- Symbol definitions and references are stored in object files
	- Linker associates each symbol reference with exactly one symbol definition
- **•** Relocation
	- Merge separate code and data sections into combined sections
	- Relocate symbols from relative locations to their final absolute locations
	- Update all references to these symbols to reflect their new positions

メロメ メタメ メミメ メミ

## Object Code Files Types

- Relocatable object files (.o files)
	- Contains code and data in a form that can be combined with other relocatable object files
- Executable object files
	- Contains code and data in a form that can be loaded directly into memory
- Shared object files (so files)
	- Special type of relocatable object file that can be loaded into memory and linked dynamically at either load time or runtime

メロメ メ御 メメ ミメ メミメ

### Executable and Linkable Format

- Standard unified binary format for all object files
- ELF header provides basic information (word size, endianess, machine architecture, . . . )
- Program header table describss zero or more segments used at runtime
- Section header table provides information about zero or more sections
- Separate sections for .text, .rodata, .data, .bss, .symtab, .rel.text, .rel.data, .debug and many more
- The readelf tool can be used to read ELF format
- The tool objdump can process ELF formatted object files

メロト メタト メミト メミ

- Global symbols
	- Symbols defined by a module that can be referenced by other modules
- **•** External symbols
	- Global symbols that are referenced by a module but defined by some other module
- Local symbols
	- Symbols that are defined and referenced exclusively by a single module
- Tools:
	- The traditional tool nm displays the (symbol table) of object files in a traditional format
	- The newer tool objdump -t does the same for ELF object files

メロメ メ御 メメ きょくきょ

重

## Strong and Weak Symbols and Linker Rules

- Strong Symbols
	- Functions and initialized global variables
- Weak Symbols
	- Uninitialized global variables
- **o** Linker Rules:
	- Rule 1: Multiple strong symbols are not allowed
	- Rule 2: Given a strong symbol and multiple weak symbols, choose the strong symbol
	- Rule 3: If there are multiple weak symbols, pick an arbitrary one

イロメ イ御メ イヨメ イヨメ

## Linker Puzzles

• Link time error due to two definitions of p1:

```
a.c: int x; p1() \{\}b.c: p1() \{\}
```
• Reference to the same uninitialized variable x:

```
a.c: int x; p1() \{\}b.c: int x; p2() {}
```
 $\bullet$  Reference to the same initialized variable x:

a.c: int  $x=1$ ;  $p1()$  {} b.c: int x;  $p2() \{\}$ 

• Writes to the double x likely overwrite y:

```
a.c: int x; int y; p1() \{\}b.c: double x; p2() \{\}
```
メロメ メ御 メメ ミメ メミメ

### <span id="page-39-0"></span>Static Libraries

- Collect related relocatable object files into a single file with an index (called an archive)
- Enhance linker so that it tries to resolve external references by looking for symbols in one more more archives
- If an archive member file resolves a reference, link the archive member file into the executable (which may produce additional references)
- Archive format allows incremental updates
- Example:

```
ar -rs libfoo.a foo.o bar.o
```
メロメ メ御 メメ ミメ メミメ

## Shared Libraries

- Static linking duplicates library code by copying it into executables
- Bug fixes in libraries require to re-link all executables
- Solution: Delay the linking until program start and then link against the most recent matching versions of the required libraries
- At traditional link time, an executable file is prepared for dynamic linking (i.e., information is stored which shared libraries are needed) while the final linking takes place when an executable is loaded into memory
- First nice side effect: Library code can be stored in memory shared by multiple processes
- Second nice side effect: Programs can load additional code dynamically while the program is running
- Caveat: Loading untrusted libraries can lead to real surprises

 $\Box$  >  $\Diamond$  +  $\Diamond$  +  $\Diamond$  +  $\Diamond$  +  $\Diamond$  +  $\Diamond$ 

重

## <span id="page-41-0"></span>**Interpositioning**

- Intercept library calls for fun and profit
- Examples:
	- Debugging: tracing memory allocations / leaks
	- Profiling: study typical function arguments
	- Sandboxing: emulate a restricted view on a filesystem
	- Hardening: simulate failures to test program robustness
	- Privacy: add encryption into I/O calls
	- Hacking: give a program an illusion to run in a different context
	- Spying: oops

K ロ ⊁ K 倒 ≯ K ミ ⊁ K ミ ≯

重

## Compile-time Interpositioning

- Change symbols are compile to so that library calls can be intercepted
- Typically done in C using #define pre-processor substitutions, sometimes contained in special header files
- This technique is restricted to situations where source code is available
- Example:

#define malloc(size) dbg\_malloc(size, \_\_FILE\_\_, \_\_LINE\_\_) #define free(ptr) dbg\_free(ptr, \_\_FILE\_\_, \_\_LINE\_\_)

void \*dbg\_malloc(size\_t size, char \*file, int line); void dbg\_free(void \*ptr, char \*file, int line);

イロト イ押 トイモト イモト

## Link-time Interpositioning

- Tell the linker to change the way symbols are matched
- The GNU linker supports the option --wrap=symbol, which causes references to symbol to be resolved to \_\_wrap\_symbol while the real symbol remains accessible as \_real\_symbol.
- The GNU compiler allows to pass linker options using the -W1 option.
- **•** Example:

```
/* gcc -W1, -wrap=malloc -W1, -wrap=free */void * __wrap_malloc (size_t c)
{
    printf("malloc called with %zu\n", c);
    return __real_malloc (c);
}
```
イロト イ押 トイモト イモト

## Load-time Interpositioning

- The dynamic linker can be used to pre-load shared libraries
- This may be controlled via setting the LD PRELOAD environment variable
- **•** Example:

```
LD_PRELOAD=./libmymalloc.so vim
```
メロメ メ御 メメ ヨメ メヨメ

## Load-time Interpositioning Example 1/2

```
/*
 * gcc -Wall -fPIC -DPIC -c datehack.c
 * ld -shared -o datehack.so datehack.o -ldl (Linux)
 * ld -dylib -o datehack.dylib datehack.o -ldl (MacOS)
 *
 * LD_PRELOAD=./datehack.so date (Linux)
 * DYLD_INSERT_LIBRARIES=./datehack.dylib date (MacOS)
 *
 * See fakeroot <http://freecode.com/projects/fakeroot> for a project
 * making use of LD_PRELOAD for good reasons.
 *
 * http://hackerboss.com/overriding-system-functions-for-fun-and-profit/
 */
#define _GNU_SOURCE
```
#include <time.h> #include <dlfcn.h> #include <unistd.h> #include <sys/types.h>

メロメ メ都 メメ きょくきょ

重

## Load-time Interpositioning Example 2/2

```
struct tm *(*orig_localtime)(const time_t *timep);
struct tm *localtime(const time_t *timep)
{
    time_t t = *timep - 60 * 60 * 24;
   return orig_localtime(&t);
}
void
_init(void)
{
    orig_localtime = dlsym(RTLD_NEXT, "localtime");
}
```
イロト イ部 トイミト イミト

重

<span id="page-47-0"></span>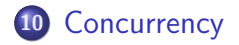

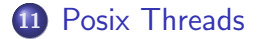

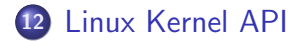

Jürgen Schönwälder [Operating Systems Lab '2016](#page-0-0)

メロメメ 御き メミメメ ミト

重。

<span id="page-48-0"></span>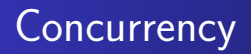

- Increasing processor clock speed increases the heat produced
- Hence, it is not possible to clock processors arbitrarily fast
- To achieve further speed improvements, it is necessary to use multiple processors
- Concurrent programs that can take advantage of multiple processors
- Writing concurrent programs is difficult (synchronization and coordination problems)
- Even with concurrent programs and multiple processors, there are limits on the speed that can be achieved

イロメ イ御メ イヨメ イヨメ

## Speedup and Efficiency and Amdahl's Law

Let  $T_n$  be the execution time of a task with *n* processors.

- The speedup  $S_n$  is defined as  $S_n = T_1/T_n$ .
- The efficiency  $E_n$  is defined as  $E_n = S_n/n$ .

Let  $p$  the portion of a program that can benefit from multiple processors and  $1 - p$  the portion of a program that is strictly sequential.

• The expected speedup  $\hat{S}$  for a task is given by:

$$
\hat{\mathcal{S}} = \frac{1}{(1-\rho) + \frac{\rho}{n}}
$$

A consequence of Amdahl's law is that there is limit for the expected speedup, i.e., after reaching the certain point, adding more processors does not improve the speedup significantly anymore. メロメ メタメ メミメ メミメ

```
#include <pthread.h>
```

```
typedef ... pthread_t;
typedef ... pthread_attr_t;
int pthread_create(pthread_t *thread,
                   pthread_attr_t *attr,
                   void * (*start) (void *),
                   void *arg);
void pthread_exit(void *retval);
int pthread_cancel(pthread_t thread);
int pthread_join(pthread_t thread, void **retvalp);
```

```
int pthread_cleanup_push(void (*func)(void *), void *arg)
int pthread_cleanup_pop(int execute)
```
イロト イ部 トイミト イミト

重

## POSIX Mutex Locks

#include <pthread.h>

```
typedef ... pthread_mutex_t;
typedef ... pthread mutexattr t:
```

```
int pthread_mutex_init(pthread_mutex_t *mutex,
                       pthread_mutexattr_t *mutexattr);
int pthread_mutex_destroy(pthread_mutex_t *mutex);
int pthread_mutex_lock(pthread_mutex_t *mutex);
int pthread_mutex_unlock(pthread_mutex_t *mutex);
int pthread_mutex_trylock(pthread_mutex_t *mutex);
int pthread_mutex_timedlock(pthread_mutex_t *mutex,
                            struct timespec *abstime);
```
Mutex locks are a simple mechanism to achieve mutual exclusion in critical sections

メロト メタト メミト メミト

重

## POSIX Condition Variables

```
#include <pthread.h>
```

```
typedef ... pthread cond t:
typedef ... pthread_condattr_t;
```

```
int pthread_cond_init(pthread_cond_t *cond,
                      pthread_condattr_t *condattr);
int pthread_cond_destroy(pthread_cond_t *cond);
int pthread_cond_wait(pthread_cond_t *cond,
                      pthread_mutex_t *mutex);
int pthread_cond_signal(pthread_cond_t *cond);
int pthread_cond_broadcast(pthread_cond_t *cond);
int pthread_cond_timedwait(pthread_cond_t *cond,
                           pthread_mutex_t *mutex,
                           struct timespec *abstime);
```
Condition variables can be used to bind the entrance into a critical section protected by a mutex to a condition メロメ メ都 ドメ 君 ドメ 君 ドッ

 $2Q$ 

造

```
#include <pthread.h>
typedef ... pthread_barrier_t;
typedef ... pthread barrierattr t:
int pthread_barrier_init(pthread_barrier_t *barrier,
                         pthread_barrierattr_t *barrierattr,
                         unsigned count);
int pthread_barrier_destroy(pthread_barrier_t *barrier);
int pthread_barrier_wait(pthread_barrier_t *barrier);
```
Barriers block threads until the required number of threads have called pthread barrier wait()

イロト イ押 トイモト イモト

重

## POSIX Message Queues

#include <mqueue.h>

```
typedef ... mqd_t;
mqd_t mq_open(const char *name, int oflag);
mqd_t mq_open(const char *name, int oflag, mode_t mode,
              struct mq_attr *attr);
int mq_getattr(mqd_t mqdes, struct mq_attr *attr);
int mq_setattr(mqd_t mqdes, const struct mq_attr *newattr,
               struct mq_attr *oldattr);
int mq_close(mqd_t mqdes);
int mq_unlink(const char *name);
```
Message queues can be used to exchange messages between threads and processes running on the same system efficiently

イロメ イ母メ イヨメ イヨメーヨー

## POSIX Message Queues

```
#include <mqueue.h>
```

```
int mq send(mqd t mqdes, const char *msg ptr,
            size_t msg_len, unsigned int msg_prio);
int mq_timedsend(mqd_t mqdes, const char *msg_ptr,
                 size_t msg_len, unsigned int msg_prio,
                 const struct timespec *abs_timeout);
```

```
ssize_t mq_receive(mqd_t mqdes, char *msg_ptr,
                   size_t msg_len, unsigned int *msg_prio);
ssize_t mq_timedreceive(mqd_t mqdes, char *msg_ptr,
                        size_t msg_len, unsigned int *msg_prio,
                        const struct timespec *abs_timeout);
```
int mq\_notify(mqd\_t mqdes, const struct sigevent \*sevp);

• Notifications about message arrivals can be delivered in different ways, e.g., as signals or in a thread-like fashion イロン イ母ン イミン イモンニ き

## POSIX Semaphores

```
#include <semaphore.h>
```

```
typedef ... sem_t;
int sem_init(sem_t *sem, int pshared, unsigned int value);
int sem_destroy(sem_t *sem);
int sem_wait(sem_t *sem);
int sem_post(sem_t *sem);
int sem_trywait(sem_t *sem);
int sem_getvalue(sem_t *sem, int *sval);
sem_t* sem_open(const char *name, int oflag);
sem_t* sem_open(const char *name, int oflag, mode_t mode, unsigned int value);
int int sem close(sem t *sem):
int sem_unlink(const char *name);
```
- Unnamed semaphores are created with (sem\_init())
- Named semaphores are created with (sem\_open())

イロト イ部 トイミト イミト

 $2Q$ 

 $\equiv$ 

## <span id="page-57-0"></span>Atomic Operations in Linux (2.6.x)

```
struct ... atomic t:
```

```
int atomic read(atomic t *v);
void atomic set(atomic t *v, int i);
void atomic_add(int i, atomic_t *v);
void atomic sub(int i, atomic t *v);
void atomic inc(atomic t *v):
void atomic dec(atomic t *v):
```

```
int atomic_add_negative(int i, atomic_t *v);
int atomic_sub_and_test(int i, atomic_t *v);
int atomic inc and test(atomic t *v)
int atomic_dec_and_test(atomic_t *v);
```
• The atomic t is essentially 24 bit wide since some processors use the remaining 8 bits of a 32 bit word for locking purposes

K ロ ⊁ K 倒 ≯ K ミ ⊁ K ミ ≯

## Atomic Operations in Linux (2.6.x)

```
void set_bit(int nr, unsigned long *addr);
void clear_bit(int nr, unsigned long *addr);
void change_bit(int nr, unsigned long *addr);
```

```
int test_and_set_bit(int nr, unsigned long *addr);
int test_and_clear_bit(int nr, unsigned long *addr);
int test_and_change_bit(int nr, unsigned long *addr);
int test_bit(int nr, unsigned long *addr);
```
- The kernel provides similar bit operations that are not atomic (prefixed with two underscores)
- The bit operations are the only portable way to set bits
- On some processors, the non-atomic versions might be faster

メロメ メタメ メミメ メミメ

## Spin Locks in Linux (2.6.x)

```
typedef ... spinlock_t;
```

```
void spin_lock(spinlock_t *l);
void spin unlock(spinlock t *l);
void spin_unlock_wait(spinlock_t *l);
void spin_lock_init(spinlock_t *l);
int spin_trylock(spinlock_t *l)
int spin_is_locked(spinlock_t *l);
```

```
typedef ... rwlock_t;
```

```
void read lock(rwlock t *rw);
void read_unlock(rwlock_t *rw);
void write_lock(rwlock_t *rw);
void write_unlock(rwlock_t *rw);
void rwlock_init(rwlock_t *rw);
int write_trylock(rwlock_t *rw);
int rwlock_is_locked(rwlock_t *rw);
```
イロト イ部 トイミト イミト

重

# <span id="page-60-0"></span>Semaphores in Linux (2.6.x)

```
struct ... semaphore;
```

```
void sema_init(struct semaphore *sem, int val);
void init MUTEX(struct semaphore *sem);
void init_MUTEX_LOCKED(struct semaphore *sem);
```

```
void down(struct semaphore *sem);
int down_interruptible(struct semaphore *sem);
int down_trylock(struct semaphore *sem);
```

```
void up(struct semaphore *sem);
```
- Linux kernel semaphores are counting semaphores
- $\bullet$  init MUTEX(s) equals sema init(s, 1)
- init MUTEX LOCKED(s) equals sema init(s, 0)

イロト イ押 トイモト イモト